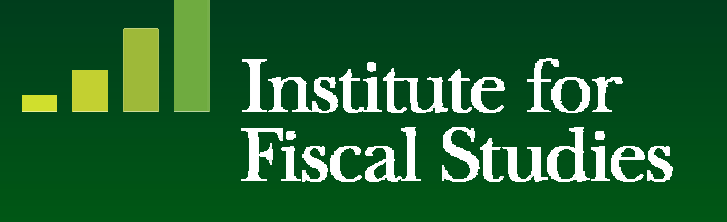

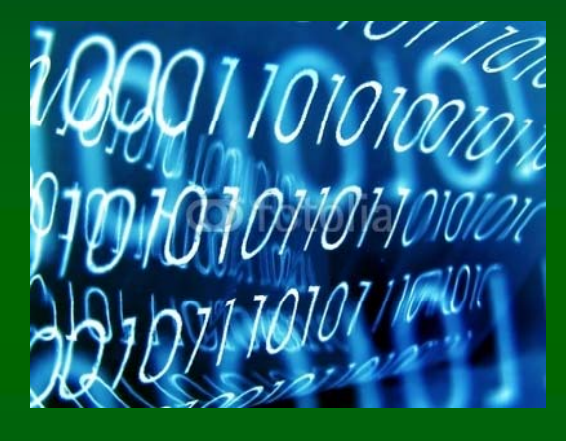

An introduction to FORTAX

# What FORTAX is

- •UK tax and benefit microsimulation library for 1991/92-2006/07
- • Differences to TAXBEN
	- Faster
	- Written in Fortran
	- Less comprehensive
	- Less of a front end
- $\bullet$  Ways of using Fortax
	- Directly in Fortran code
	- From Stata
	- Over the web

### What FORTAX doesn't do

- Individuals aged 60+  $\bullet$
- Disability  $\bullet$
- Non-dependants  $\bullet$
- Non-take-up  $\bullet$
- Conditionality  $\bullet$
- Taxation of unearned income  $\bullet$
- "Employer" and indirect taxes  $\bullet$

# Using FORTAX from Fortran: building FORTAX

- 1.. In Visual Studio:
	- Create a new static library project
- 2. In Windows Explorer:
	- Navigate to the project folder
	- SVN Checkout http://fortax-library.googlecode.com/svn/trunk/fortax into the project folder
	- Copy across prices and systems folders
- 3. In Visual Studio:
	- Add all the source files you just downloaded
	- Project > Properties > Fortran > Preprocessor > Preprocess Source File
	- **Compile**

### Using FORTAX from Fortran: calling FORTAX

### In Visual Studio:

- 1.Create new console application
- 2.Write code that uses FORTAX

#### 3.Show compiler where to find FORTAX

- –– Project > Properties > Fortran > General > Additional Include Directories > C:\Users\jonathan\_s\Documents\fortran\fortaxlib\fortaxlib\Debug
- –– Project > Properties > Linker > General > Additional Library Directories > C:\Users\jonathan\_s\Documents\fortran\fortaxlib\fortaxlib\Debug
- Project > Properties > Linker > Input > Additional Dependencies > fortaxlib.lib
- 4.Build and run

# **Using FORTAX from Stata**

- Extract www.princeton.edu/~ajshep/files/fortax/fortaxstata-win32.7z  $\bullet$ to C:\ado\personal
- Open Stata and type "help fortax"  $\bullet$

# **Using FORTAX Online**

- www.fortaxonline.com  $\bullet$
- No further explanation necessary!  $\bullet$

### Where to get FORTAX

- $\bullet$ Source code: http://code.google.com/p/fortax-library/
- • Documentation:
	- www.princeton.edu/~ajshep/files/fortax/fortax-reference.pdf (FORTAX reference manual)
	- www.ifs.org.uk/wps/wp1108.pdf (tax system documentation)
- •FORTAX for Stata: www.princeton.edu/~ajshep/fortax.htm
- •FORTAX online: www.fortaxonline.com